## **IL FUTURO È NELLE NOSTRE MANI**

Il piano industriale per Venezia Metropolitana

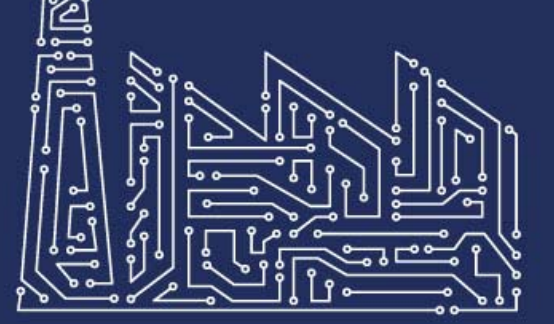

## **ASSEMBLEA GENERALE PARTE PUBBLICA**

Terminal 103 - Venezia Terminal Passeggeri **Stazione Marittima Venezia** 24 Gennaio 2019 ore 17:00

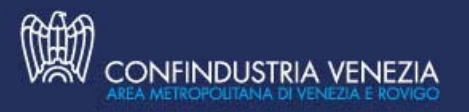

**O** eambiente

DE BONA

## Tavola rotonda **PROGRAMMA** Giuseppe Bono, (presenza da confermare) Relazione di Vincenzo Marinese, Amministratore Delegato Fincantieri Presidente Confindustria Venezia Carlo Bonomi Area Metropolitana di Venezia e Rovigo Presidente Assolombarda Renzo Simonato. o Relazione tecnica di Marco Daviddi. Direttore Regionale Veneto Friuli Venezia Giulia Mediterranean Leader Transaction Advisory e Trentino Alto Adige Intesa Sanpaolo Services di Ernst & Young  $\alpha$ Intervento di Antonio Tajani. o Intervento di Luigi Brugnaro, Presidente Parlamento Europeo Sindaco della Città Metropolitana di Venezia Conclusioni di Vincenzo Boccia, Intervento di Luca Zaia, Presidente Confindustria Presidente della Regione del Veneto Modera i lavori Roberto Papetti, Direttore de Il Gazzettino Main sponsor **INTESA MM SANPAOLO UMANA** In collaborazione con NConsulting (品BLITZ *<b>@LAFERTGROUP*

IMPRESA DI SERVIZI

**NEP** 

ww.nepgroup.it

## Per confermare la partecipazione è necessario compilare l'ADESIONE ON LINE

**RICOH** 

imagine, change.